## **Sven Fischer**

# Zerstörungsfreie Bildbearbeitung in Adobe Photoshop CS6 und CC

## Teil 3 Einstellungsebenen

media digitale

### <span id="page-1-0"></span>**Über den Autor**

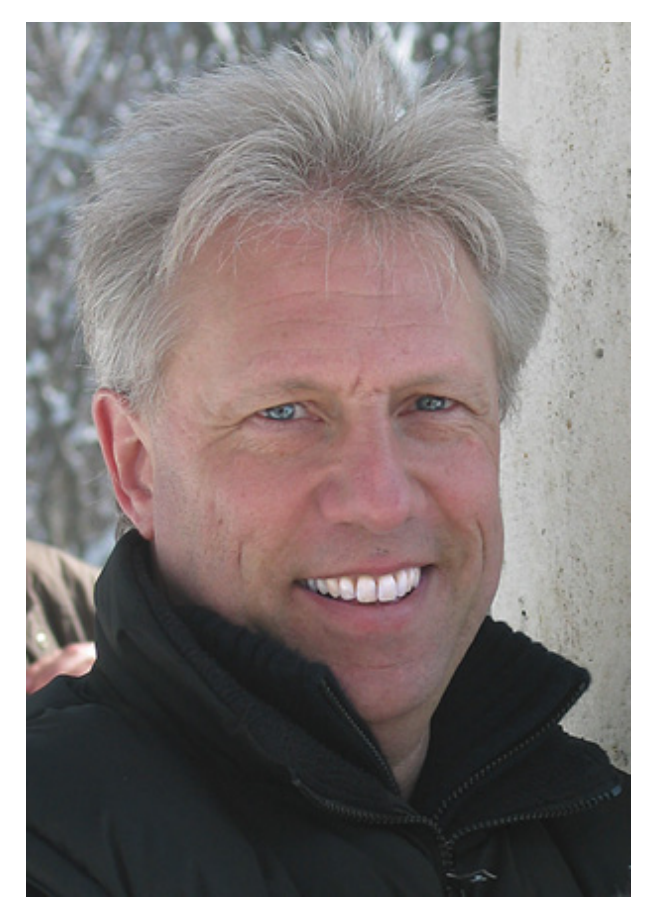

Sven Fischer, Jahrgang 1957, stammt aus Nürnberg und ist bereits seit über 25 Jahren in der digitalen Druck- und Medienvorstufe tätig. Er kennt Photoshop seit der ersten Version von 1990, hat sich aber auch davor schon mit digitaler Bildbearbeitung beschäftigt.

Er ist Adobe Certified Instructor und arbeitet als Trainer und Berater, u.a. für den Verband Druck und Medien, sowie namhafte Hard- und Softwarehersteller.

Neben den Trainings erscheinen seit 1999 regelmäßig Veröffentlichungen zu Themen der digitalen Bildbearbeitung in verschiedenen Fachzeitschriften. In den vergangenen Jahren hat er außerdem eine Reihe von Büchern und Trainings-DVDs über digitale Bildbearbeitung veröffentlicht.

Weitere Informationen finden Sie unter<br>
<u>www.mediadigitale.de</u> und [www.mediadigitale.de](http://www.mediadigitale.de/) und und [http://www.xing.com/profile/Sven\\_Fischer](http://www.xing.com/profile/Sven_Fischer)

### **Inhalt**

[Über den Autor](#page-1-0) Einstellungsebenen Einstellungsebenen – die Grundlagen Die Bedienfelder Korrekturen und Eigenschaften Einstellungsebenen für Masken nutzen So funktionieren Farbfilter bei der Schwarzweiß-Umwandlung: HDR-Tonung zur Kontrasterhöhung Einstellungsebenen und Füllmodi Retusche-Werkzeuge und Einstellungsebenen Die Ausgaben dieser Photoshop-Reihe Bibliografische Information der Deutschen Nationalbibliothek **Impressum**